УДК 621.431.75

# ПОДХОДЫ К ФОРМИРОВАНИЮ ПАРАМЕТРИЧЕСКИХ МОДЕЛЕЙ ЛОПАТОЧНЫХ МАШИН

© 2012 Л. С. Шаблий, Г. М. Попов, Д. А. Колмакова

### Самарский государственный аэрокосмический университет имени академика С. П. Королёва (национальный исследовательский университет)

Описаны три основных подхода к формированию параметрических моделей лопаточных машин. Особое внимание уделено созданию параметрических моделей при доводке и создании турбомашин.

Оптимизация, параметризация, профиль, средняя линия, компрессор, ГТД, сплайн, лопатка.

В настоящее время при проектировании и расчётной доводке компрессоров и турбин широко используется вариантное проектирование - многократная оценка расчётных характеристик устройства с различными параметрами с целью отыскания такого сочетания варьируемых параметров, которое обеспечивает наилучшие рабочие характеристики: мощность, КПД, устойчивость и т.д. При этом расчётная оценка влияния геометрических параметров лопаточных машин на эффективность оценивается по различным моделям. Это могут быть модели разной степени точности: от полуэмпирических моделей одномерного течения рабочего тела до моделей нестационарного трёхмерного потока

Тот факт, что при моделировании рабочего процесса многоступенчатых лопаточных машин необходимо учитывать большое количество факторов, влияющих одновременно и зачастую противоположно, делает необходимым использование трёхмерных моделей потока (СFD-моделей), в том числе нестационарных. Модели же меньших порядков не дают полного представления о процессах, происходящих в компрессоре, основаны на ряде допущений и содержат соответствующие методические погрешности и ограничения. Например, одномерная модель течения в осевом лопаточном венце не учитывает распределение параметров по высоте лопатки, двумерная модель (модель треугольников скоростей) - радиальное перетекание газа в межлопаточном канале (парный вихрь). Данные погрешности могут быть признаны незначительными на начальном

этапе проектирования, когда определяется основной облик компрессора, поскольку большие изменения параметров ступеней вызывают изменение энергоэффективности, сильно перекрывающее имеющуюся в модели погрешность. На дальнейших этапах, в частности при доводке или перепроектировании существующего компрессора, изменение его КПД при варьировании параметров ступеней оказывается меньшим. Это требует использования моделей более высокого порядка с погрешностями тем меньшими, чем меньше изменение уровня КПД, которое происходит в процессе доводки.

При доводке компрессоров, как правило, ставятся задачи увеличения КПД, повышения выходного давления, расширения диапазона устойчивой работы. Поскольку рабочий процесс компрессора нужно рассматривать во взаимосвязи работы всех ступеней, расчётная доводка производится путём оптимизации требуемых критериев на основе расчёта полной трёхмерной СFDмодели компрессора. При этом оптимизируемыми параметрами могут являться несколько параметров для каждой ступени, что устанавливает количество оптимизируемых параметров порядка нескольких десятков. Решение данных задач выполняется с использованием специальных оптимизационных программ, например IOSO [1]. Процесс оптимизации (рис. 1) выполняется в автоматическом режиме на основе многократного решения прямой задачи - определения значения КПД, соответствующего конкретному набору оптимизируемых параметров, с использованием принятой модели рабочего процесса.

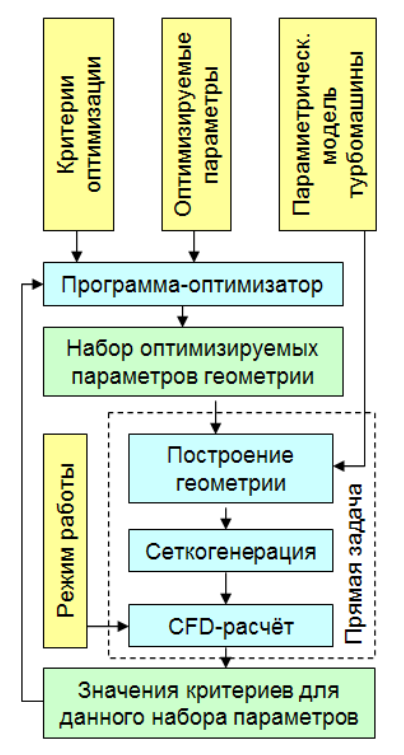

Рис. 1. Блок-схема алгоритма оптимизации решением прямых задач

При доводке в качестве модели используются СFD-модели как наиболее точные модели течения газа в компрессоре. Среди СFD-моделей наиболее применимыми являются трёхмерные модели. Эти модели однозначно определяют физическую форму проточной части, в отличие, например, от 2Dмоделей, которые описывают перо лопатки плоскими сечениями. При формировании 3D-модели по таким сечениям появляется вариативность формы, связанная с заданием законов аппроксимации между 2D-сечениями и экстраполяции за втулочное сечение (рис. 2). При увеличении количества 2D-сечений и применении цилиндрических или конических сечений взамен плоских проблема дискретного описания формы лопатки частично решается, но полностью не исчезает. Кроме того, 3D-модель способна описать все элементы формы, расположенные вне плоскости 2D-модели: галтели, бандажные полки, отверстия в лопатке, для определения влияния этих элементов на КПД.

Цикл решения прямой CFD-задачи состоит из трёх этапов: создания геометрии

проточной части по текущему набору параметров, создания по данной геометрии расчётной сетки и решения задачи на данной сетке с получением нового значения критерия (КПД). В статье особое внимание уделено первому этапу формирования трёхмерных геометрических моделей компрессоров, поскольку сеткогенерация и CFD-расчёт являются на сегодняшний день хорошо отлаженными, часто автоматическими операциями, выполняемыми с помошью специального программного обеспечения.

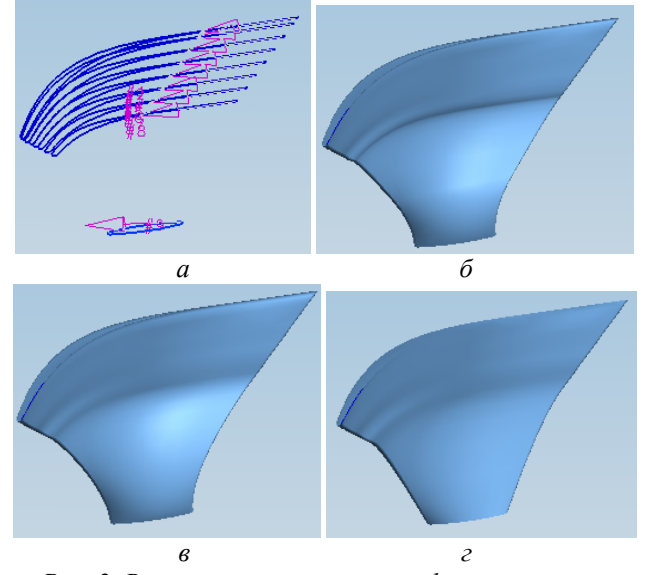

Рис. 2. Вариативность описания формы лопатки 2D-сечениями: а - 2D-сечения, аппроксимация поверхностью: б - второго порядка, в - нормальной третьего порядка, г - общей третьего порядка

К формированию трёхмерных моделей компрессоров существует несколько подходов. Первый (традиционный) подход основан на использовании симметричных профилей, заданных в безразмерном виде (рис. 3). Эти профили «натягиваются» на среднюю линию - кривую.

Изменение профиля осуществляется изменением параметров кривой. При этом одновременно или по отдельности могут изменяться лопаточные углы на входе/выходе, угол изгиба средней линии, длина кривой (хорда). В соответствии с новыми параметрами средней линии масштабируется симметричный профиль и формируется новый профиль лопатки, заданный точками. Далее, соединяя точки сплайнами, получают сечение профиля лопатки на заданной высоте. Формируя набор сечений на разных высотах. описывают форму лопатки с необходимой точностью. Как правило, используется 10-15 сечений. Для формирования геометрии пера лопатки эти сечения соединяют сплайнами в радиальном направлении. Вычитанием пера лопатки из геометрии сектора тракта компрессора формируется геометрическая модель проточной части.

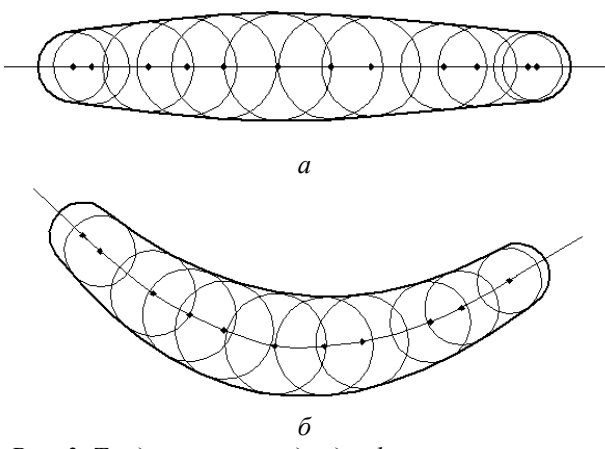

Рис. 3. Традиционный подход к формированию пера лопатки: а - симметричный профиль. б - профиль. изогнутый по заданной средней линии

Несомненным плюсом традиционного подхода является его последовательность, определяющая простоту алгоритмизации. Недостатком является дискретность описания профиля, вызывающая вариативность формы (параметры аппроксимирующих сплайнов, как правило, не указываются на чертежах), а также отсутствие гибкости: форма лопатки определяется конечным набором симметричных профилей, при этом возможно плавное изменение только изгиба профиля, в то время как изменение отдельно формы спинки или корытца невозможно. Традиционный поход автоматизируется двумя путями. Первый - это использование программ-профилировщиков, которые по заранее заложенным симметричным профилям формируют изогнутые профили с заданными параметрами средней линии. Полученные результаты в виде упорядоченного массива точек записываются в традиционном виде (точка - её координаты). Затем происходит загрузка точек в систему трёхмерного моделирования, соединение их сплайнам: сначала в сечения, а затем линии сечений в поверхность пера, а затем формирование модели потока вокруг лопатки вычитанием геометрии пера из сектора проточной части компрессора. Автоматизация работы во многих

трёхмерного системах моделирования  $\mathbf{R}$ принципе возможна, но её возможности зачастую сильно ограничены. Кроме того, существуют специализированные системы генерации сеток для турбомашин, которые позволяют формировать сетку непосредственно по точкам сечений. Это позволяет избежать промежуточных этапов построения геометрической модели и упростить автоматизацию создания моделей [2] за счёт сокращения числа используемых программных про-ЛУКТОВ.

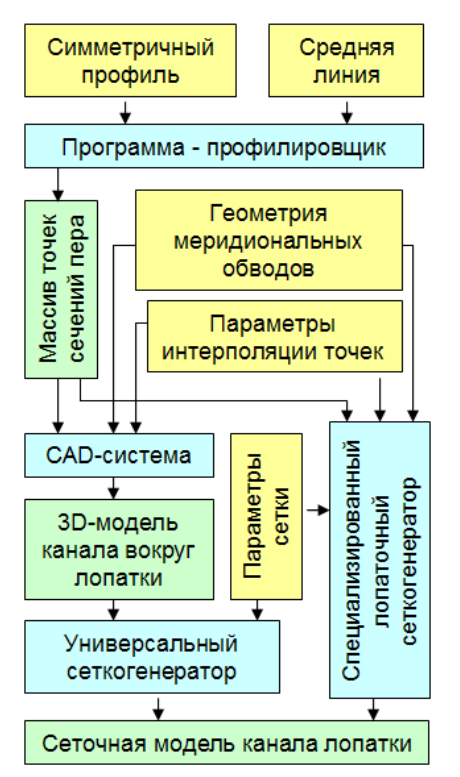

Рис. 4. Схема традиционного подхода к формированию модели проточной части путём параметризации через программу-профилировщик

Таким образом, в случае изменения входных параметров после автоматического прохода по изложенному алгоритму будет сформирована модель лопаточного венца с заданными параметрами. Второй путь построения моделей с использованием традиционного подхода - это непосредственное использование параметрических моделей в системе трёхмерного моделирования. При этом в CAD-системе формируется геометрическая модель пера, состоящего из сечений, каждое из которых формируется сплайном, натянутым на вершины перпендикуляров, опущенных к средней линии (рис. 5). Средняя линия выполняется в виде сплайна, заданного по точкам (три точки для квадратичного и четыре для кубичного) или геометрическими параметрами. Например, квадратичный сплайн задаётся двумя точками (центры входной и выходной кромок) и двумя лопаточными углами (входным и выходным), определяющими касательную к сплайну в каждой точке. Высота перпендикуляров, определяющих удалённость  $O(T)$ средней линии той или иной точки спинки или корытца, задаётся на основании выбранного симметричного профиля в параметрической зависимости от хорды. Таким образом, при изменении параметров, задающих положение средней линии (координаты точек, углы входа/выхода), происходит автоматическое перестроение параметрической модели в соответствии с деревом её построения. Сначала изменяется форма средней линии, затем новое положение принимают перпендикуляры и в соответствии с новым значением хорды изменяется их длина. Связанные с вершинами перпендикуляров сплайны принимают новое положение и формируют поверхность пера лопатки с новыми параметрами. При этом в законченной параметрической 3D-модели отсутствует вариативность формы пера, присущая предыдущему способу, поскольку параметры интерполирующих сплайнов зафиксированы в дереве построения модели и не меняются при перестроении. Ещё одним достоинством такого подхода является отсутствие необходимости импорта точек извне, поскольку всё построение происходит внутри одного программного продукта, что упрощает задачу автоматизации. Между тем, при дальнейшем применении сеткогенераторов, использующих в качестве входных данный точечный формат задания сечений лопаточного венца (рис. 6), может потребоваться дополнительный этап экспорта 3D-модели в облако точек, представляющее набор сечений пера. Он выполняется либо непосредственно в системе 3D-моделирования (в модуле импорта сеткогенератора) или же в стороннем модуле экспорт-импорта. Следует помнить, что при импорте геометрии из точечного формата вновь возникает проблема вариативности формы пера из-за возможного несоответствия параметров сплайнов сеткогенератора параметрам сплайнов, по которым была выполнена 3D-модель. Ошибку различия сплайнов можно снизить, применяя большее количество сечений.

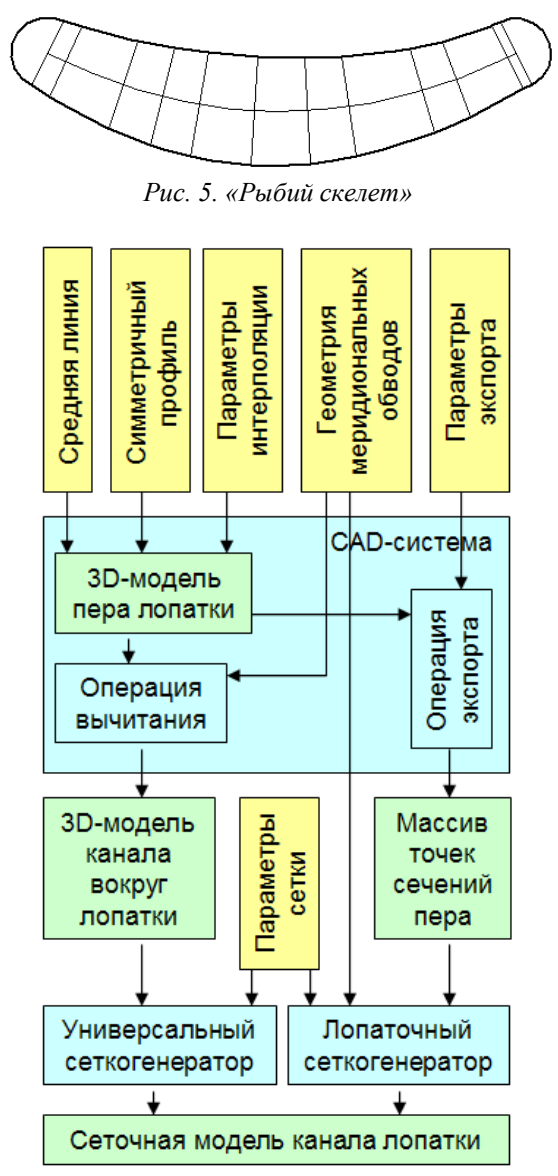

Рис. 6. Схема традиционного подхода к формированию модели проточной части путём параметризации модели внутри единой САDсистемы

Второй подход к формированию лопаточных венцов основан на представлении сечений пера в виде наборов геометрических примитивов (отрезки прямых, дуги) с наложенными ограничениями. Ограничения бывают геометрические (совпадение концов отрезков или дуг, их касательность, параллельность прямых, концентричность дуг, эквидистантность линий) и размерные (углы между прямыми, расстояние между центрами дуг). Такие сечения соединяются сплайнами, формируя поверхность пера. В отли-

чие от традиционного подхода, в котором количество точек на разных сечениях может отличаться, в данном подходе при единстве топологии всех сечений число элементов сечений одинаково для всего пера, это исключает «перекручивание» пера. Одним из примеров применения эскизного подхода является построение профилей лопаток по методу дуг окружностей и отрезков прямых (рис. 7, а). Как видно, данный подход не использует явно понятие средней линии. При этом лопаточные углы задаются углами между фронтом решётки и непосредственно линиями корытца или спинки с учётом заострения профиля  $\omega$ . При необходимости могут быть использованы вспомогательные линии, которые не используются при построении эскиза, но накладывают на основные линии дополнительные геометрические ограничения. Также встречаются модели, описывающие геометрическую форму не материала лопатки, а межлопаточного канала. Чаще такой подход применяется при описании турбинных лопаток, но он применим и для компрессорных венцов. Подход позволяет, во-первых, избежать дополнительного этапа формирования окружающего лопатку пространства и, во-вторых, описывать непосредственно межлопаточный канал, задавая вспомогательными линиями такие его параметры как горло, степень диффузорности (рис. 7, б).

Поскольку все размерные ограничения в САD-системах имеют возможность параметрически изменяться, то перестроение модели при изменении любых размерных ограничений происходит автоматически. Поэтому реализация (рис. 6) такого подхода может быть произведена стандартными средствами любой CAD-системы, поддерживающей построение моделей с использованием геометрических и размерных параметрических ограничений. Другим преимуществом данного подхода является методическая простота создания модели: в моделях в принципе отсутствуют скрытые массивы данных (напритаблицы координат симметричного Mep, профиля в традиционном подходе) и все ограничения всегда представлены непосредственно на эскизе, что упрощает создание новых моделей и топологическую модификацию имеющихся.

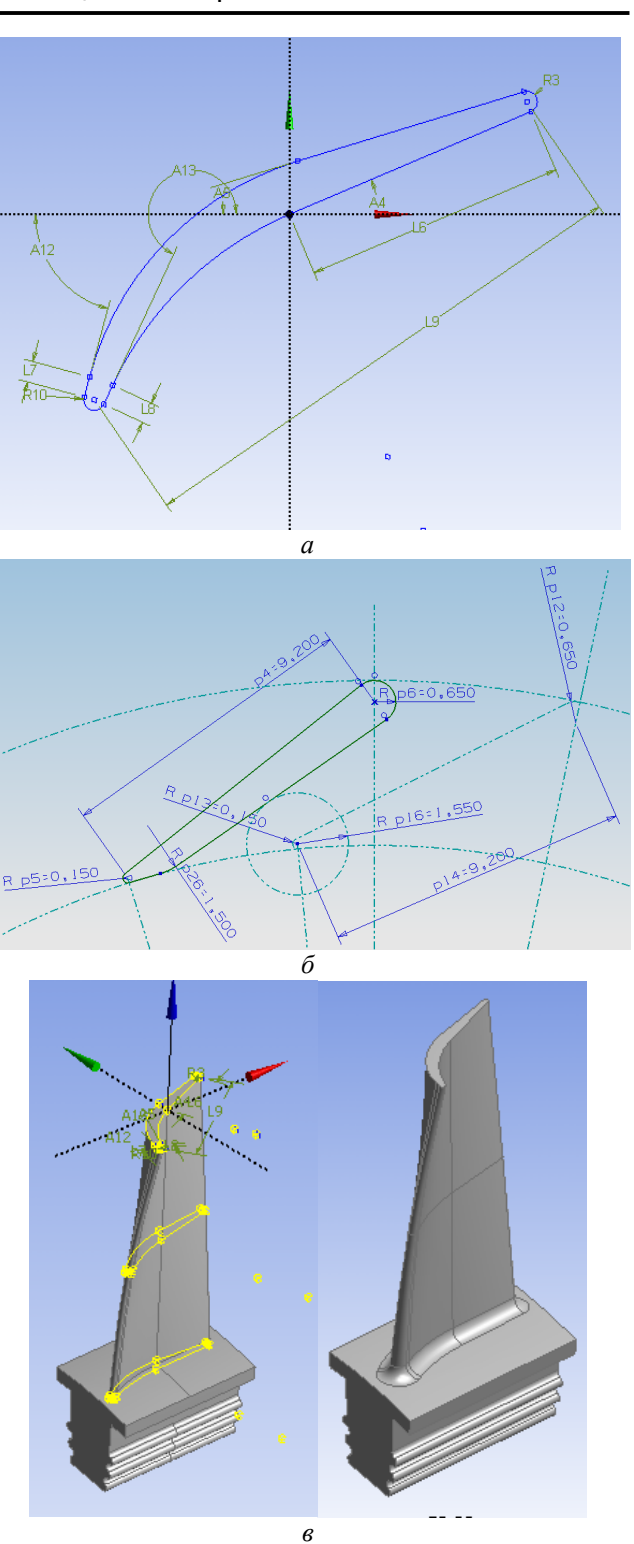

Рис. 7. Эскизный подход к формированию параметрических лопаточных венцов: а - эскиз профиля лопатки, выполненный методом дуг окружностей и отрезков прямых, б - эскиз турбинного профиля с использованием вспомогательных элементов, в - результирующая САД-модель

Представление размерных параметров в явном виде (углы, хорда, диаметр горла) позволяет сделать более наглядным процесс параметрической модификации моделей:

«подгибка» кромок, расширение горла или изменение ширины венца - все операции выполняются путём изменения конкретных значений размеров непосредственно на ЗДмодели, что важно, например, в процессе обучения. Недостатком такого подхода является слабая «надёжность» моделей, уменьшающаяся с увеличением их сложности. Каждая модель способна параметрически изменять геометрию с сохранением топологии только в определённом диапазоне параметров. При выходе параметров из этого диапазона топология модели может нарушаться. В качестве примера можно привести разрушение топологии модели, например, при попытке её перестроения с лопаточными углами, близкими к 90 градусов (рис. 8). После разрушения топологии её восстановление в первоначальном виде не всегда возможно обратным изменением параметров. Кроме того, иногда изменённая топология вырождает некоторые элементы эскиза (дуги - в прямые, прямые - в точки), что приводит к уменьшению в степеней свободы эскиза. При сохранении общего количества наложенных ограничений это вызывает ошибку избыточных или конфликтующих ограничений. В этом случае параметрическое изменение модели становится невозможным. Решение проблемы данной возможно введением входного контроля задаваемых параметров, но многие ограничения алгебраически формулируются в достаточно сложном виде [3]. Причём с увеличением сложности топологии моделей надёжность моделей уменьшается, и проблема усугубляется, а формулировки ограничений становятся всё более сложными. Другой путь решения данной проблемы применение «пробных» моделей для изменения топологии. Базовая модель с правильной топологией не изменяется, а создаётся её копия, на которой задаются новые параметры. Если модель выдерживает изменение параметров с сохранением топологии, она используется в дальнейших расчётах, а если разрушается, то набор параметров признаётся негодным и модель уничтожается и для следующих действий используется сохранённая базовая модель. Такой поход реализуется, например, при многовариантных и оптимизационных исследованиях в ANSYS Workbench. При увеличении сложности моделей (количества элементов эскиза), надёжность её уменьшается. Поэтому ещё одним недостатком данного подхода является ограниченная сложность параметрических эски-30B.

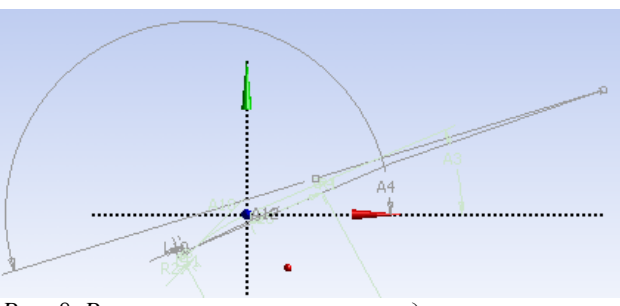

Рис. 8. Разрушение эскиза при выходе параметров за допустимые диапазоны изменения

Третий подход заключается в построении лопаток на основе заданных параметров лопатки и межлопаточного канала. Распределение параметров (лопаточных углов, площади поперечного сечения канала, толщины лопатки) по ходу проточной части обычно принимается, исходя из одномерного расчёта газовой динамики потока, а также эмпирических данных прототипов. Путём расчётов и геометрических построений, выполняемых специализированными программами, формируется CAD-модель лопаточной машины, отвечающая заданным геометрическим параметрам канала. При этом полученная САD-молель не является параметрической. Параметризация достигается повторным созданием CAD-модели с изменёнными параметрами. Поскольку такое перепостроение производится достаточно быстро, то формируется однозначная цепочка «входные параметры → САD-модель», несмотря на то, что сам алгоритм создания CAD-модели, остаётся «чёрным ящиком». Примером реализации такого подхода являются инструменты Blade Gen и Blade Editor продукта ANSYS Blade Modeler.

Следует отметить, что при использовании данного подхода для задания распределения параметров по высоте лопатки используются линии меридионального сечения, соединяющие точки лопатки с одинаковой относительной высотой по всей длине проточной части. В отличие от цилиндрических, конических и тем более плоских сечений такой подход позволяет описывать лопаточные

машины с любым направлением течения: ралиальные, осевые и диагональные.

Исследование выполнено при поддержке Министерства образования и науки Российской Федерации.

#### Библиографический список

1. Egorov, I.N. Optimization of the gas turbine engine parts using methods of numerical simulation [Text] / I.N. Egorov, M.L. Kuzmenko, Yu.N. Shmotin [et al.] // ASME paper GT2007-28205.

2. Шаблий, Л.С. Автоматизация  $\overline{10}$ строения молелей лопаточных венцов для САЕ-расчётов в программе Profiler [Текст] / Л.С. Шаблий, И.Б. Дмитриева, Г.М. Попов // Вестник СГАУ. - Самара,  $2012. - N<sub>2</sub>1$  (28). 4. 1. - C. 82-90.

3. Шаблий Л.С. Аналитическая оценка возможности построения контура корытца лопатки входного направляющего аппарата дугами окружностей и отрезками прямых (тезисы доклада) // IX Королёвские чтения: материалы Всерос. молодёжной науч. конф. с международным участием, Самара, 1-3 октября 2007 г.: тезисы докладов. - Самара, Изд-во СГАУ. - 2007. - С.74.

# APPROACHES TO PARAMETRIC MODELS OF BLADE MACHINES FORMATION

## © 2012 L. S. Shabliy, G. M. Popov, D. A. Kolmakova

### Samara State Aerospace University named after academician S. P. Korolyov (National Research University)

Three main approaches to parametric models of blade machines formation are described. In fractional outlines the advantages and disadvantages of each approach. Particular attention is given to the importance of parametric models creating when turbomachines are being designed and refined.

Optimization, parameterization, the profile, the middle line, compressor, gas turbine engine, spline, blade.

## Информация об авторах

Шаблий Леонид Сергеевич, кандидат технических наук, ассистент кафедры теории двигателей летательных аппаратов, Самарский государственный аэрокосмический университет имени академика С.П. Королёва (национальный исследовательский университет). E-mail: shelbi-gt500@mail.ru. Область научных интересов: лопаточные машины, численные методы расчёта, программирование.

Попов Григорий Михайлович, инженер, Самарский государственный аэрокосмический университет имени академика С.П. Королёва (национальный исследовательский университет). E-mail: grishatty@mail.ru. Область научных интересов: рабочие процессы в лопаточных машинах, вычислительная газовая динамика, рабочие процессы ВРД.

Колмакова Дарья Алексеевна, магистрант, Самарский государственный аэрокосмический университет имени академика С.П. Королёва (национальный исследовательский университет). E-mail: kolmakova.daria@gmail.com. Область научных интересов: рабочие процессы в лопаточных машинах, вычислительная газовая динамика, рабочие процессы ВРД.

**Shabliv Leonid Sergeevich.** Candidate of Technical Sciences, assistant of the Theory of Engine for Flying Vehicle Department, Samara State Aerospace University named after academician S. P. Korolyov (National Research University). E-mail: shelbi-gt500@mail.ru. Area of Research: blade machines, numerical calculations, programming.

Popov Grigory Mikhailovich, engineer, Samara State Aerospace University named after  $\alpha$ cademician S. P. Korolyov (National Research University). E-mail: grishatty@gmail.com. Area of Research: workflows in turbomachines, computational fluid dynamics, work processes of the jet engines.

Kolmakova Daria Alekseevna, magistrand, Samara State Aerospace University named after  $\alpha$ cademician S. P. Korolyov (National Research University). E-mail:  $\alpha\lambda\alpha\alpha\alpha\alpha\alpha\alpha\alpha\alpha\beta$ gmail.com. Area of Research: workflows in turbomachines, computational fluid dynamics, work processes of the jet engines.